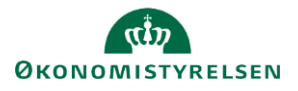

## **Vejledning: Pris- og lønkodning - undtagelser for under- og standardkonti i Statens Budgetsystems bevillingsmodul**

Dette er en vejledning til indtastning af undtagelserne til standardreglerne for pris- og lønkoder (PL-koder) i inputskemaet **PL-kodning - undtagelser for under- og standardkonti** i Statens Budgetsystems (SBS) bevillingsmodul. Data anvendes i beregningen af PL-reguleringen i inputskemaet **PL-regulering** ud fra PL-koden angivet i undtagelsen frem for standardreglen, hvor standardreglerne tastes i inputskemaet **PL-kodning standardregler for standardkonti**.

Hvis der allerede er oprettet en undtagelse, kan du ændre PL-kodningen i kolonnen **PL-kode**.

Nye undtagelser indtastes i de grønne rækker. Her angives **Underkonto**, **Std.kto.**, og **PL-kode**. Beskrivelsesfelter (uden overskrift) skal ikke udfyldes, da de autogenereres, når der gemmes, hvilket også gælder for det blå felt **PL-kodning standardkonto**.

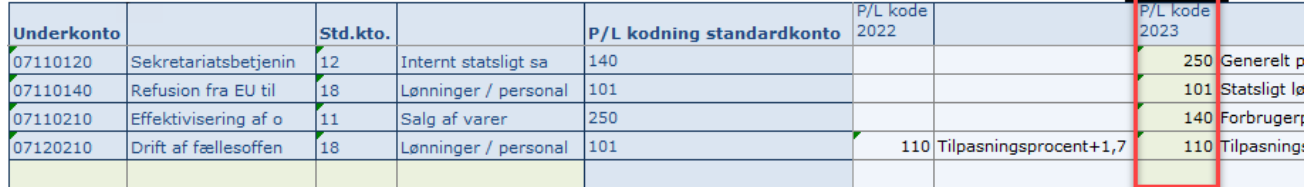

Det er muligt at angive en **Bemærkning til undtagelse** i kolonnen yderst til højre. Bemærkningen vil kunne ses af alle som er involveret i FL-processen, dog kun i SBS.

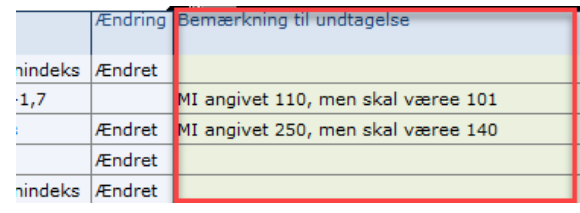

Klik på **Gem data** under **Analysis**.

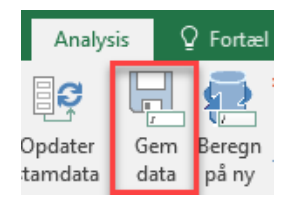